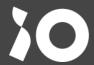

Umbraco Community Day 2023

# Going Headless with MVC

**Roy Berris** 

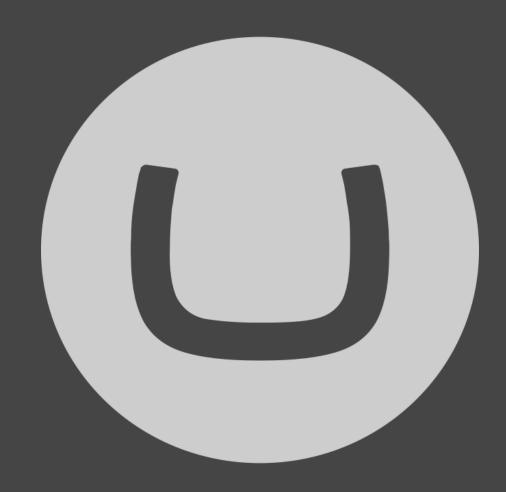

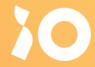

What will I be talking about?

# Software Design

## Roy Berris

Software Engineer at iO

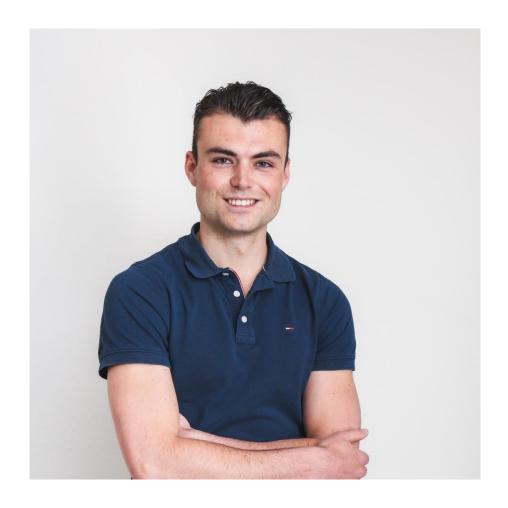

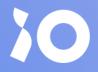

Dissecting

## Headless

A software application or program that functions without a front-end

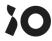

### Let's decapitate a website

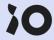

# What are we left with?

- Data

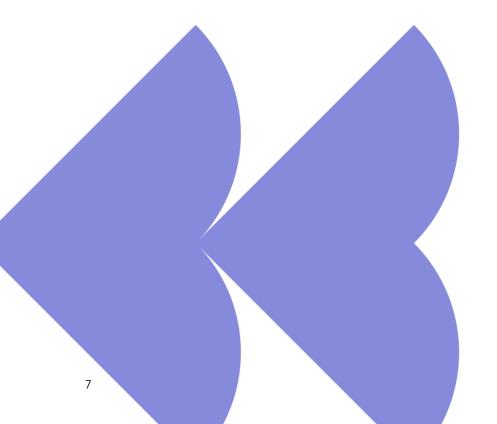

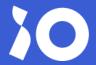

Looking at different

# Components

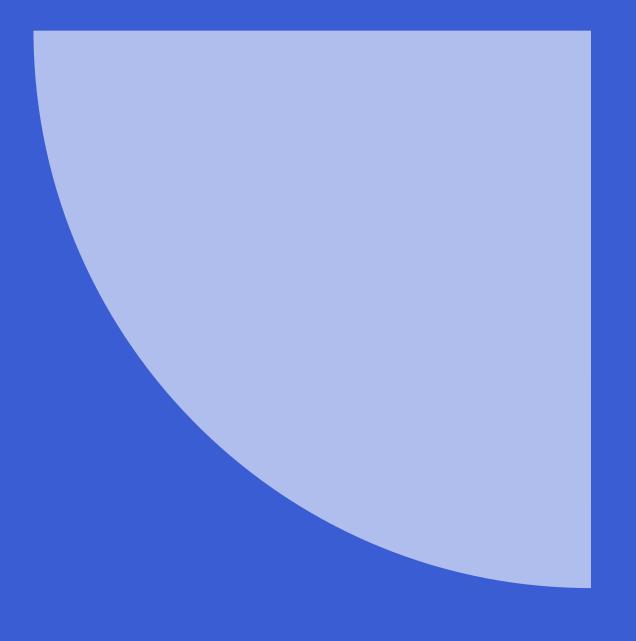

### Headless

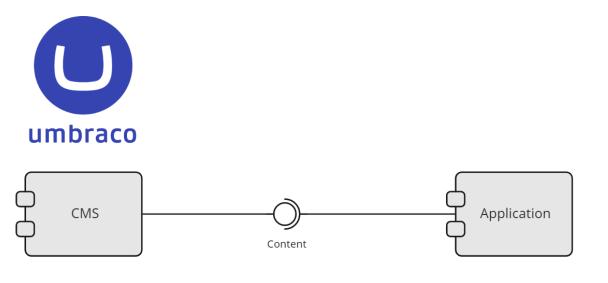

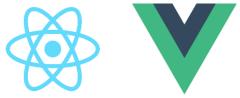

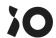

### **Content Hub**

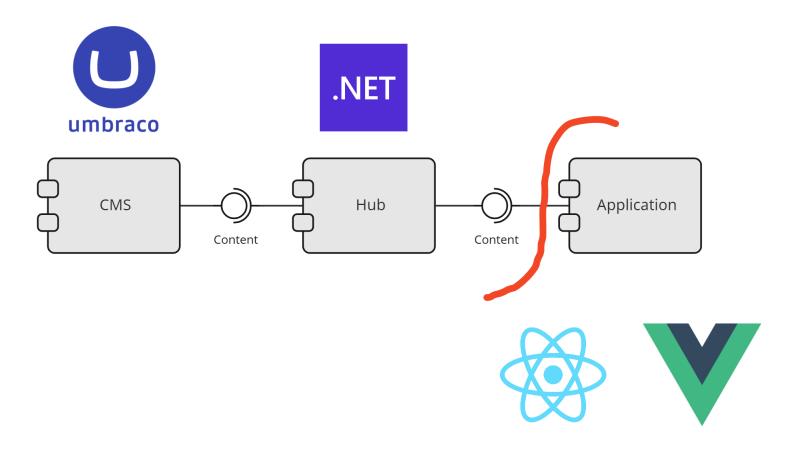

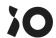

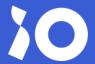

Decoupling data

## Content vs Content

# From a design perspective

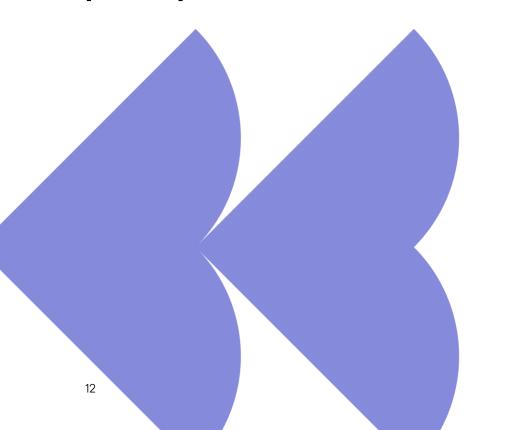

#### **CMS Content**

- Optimized for content editor
- Scattered
- Original

#### **Application Content**

- Optimized for consumption
- Normalized
- Derived

### Example

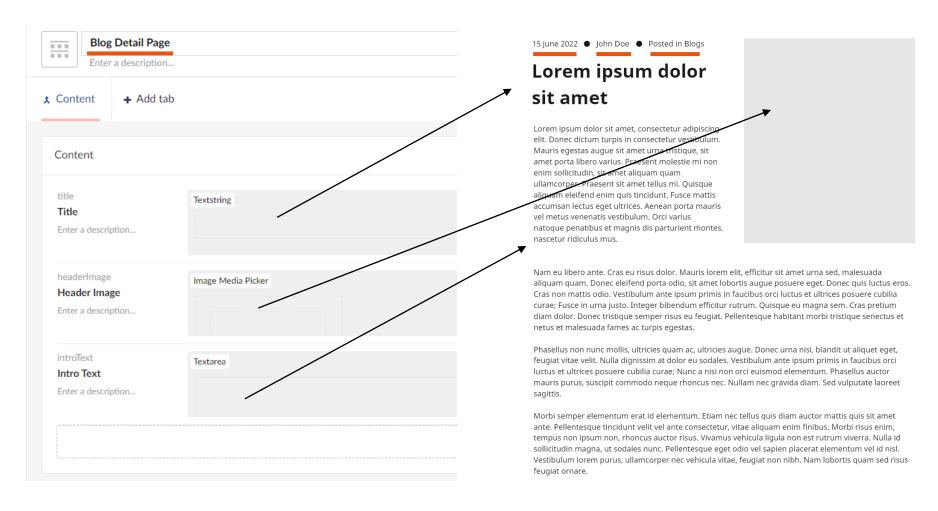

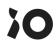

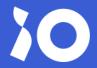

Why do we want

# Decoupling

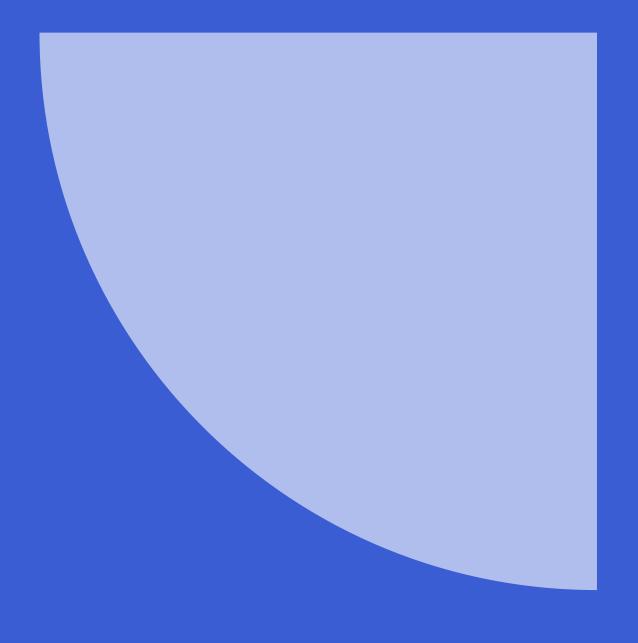

# It's all about flexibility

- Omni-channel
- Reusability
- Mocking

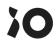

#### Two views

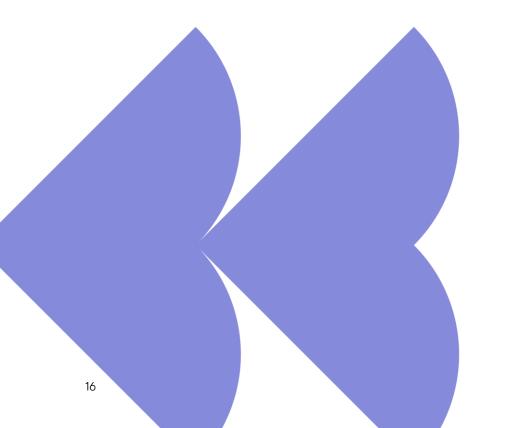

- A headless CMS has a decoupled architecture
- Not every decoupled CMS is headless

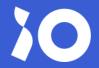

What are

## Boundaries

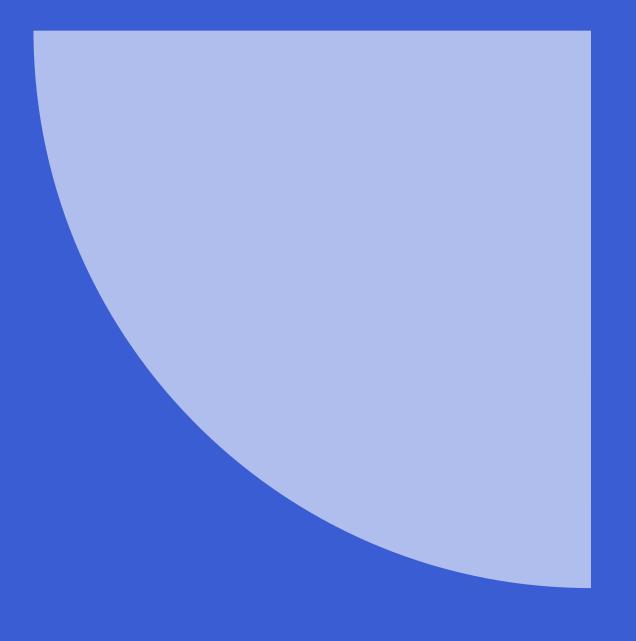

### A conceptual line

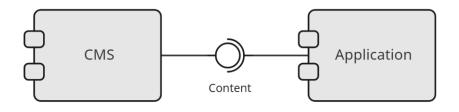

- Different interests
- Different actors
- Does this really belong here?

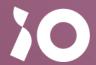

## Decoupling and Umbraco

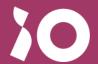

Looking at the

# Project Set-up

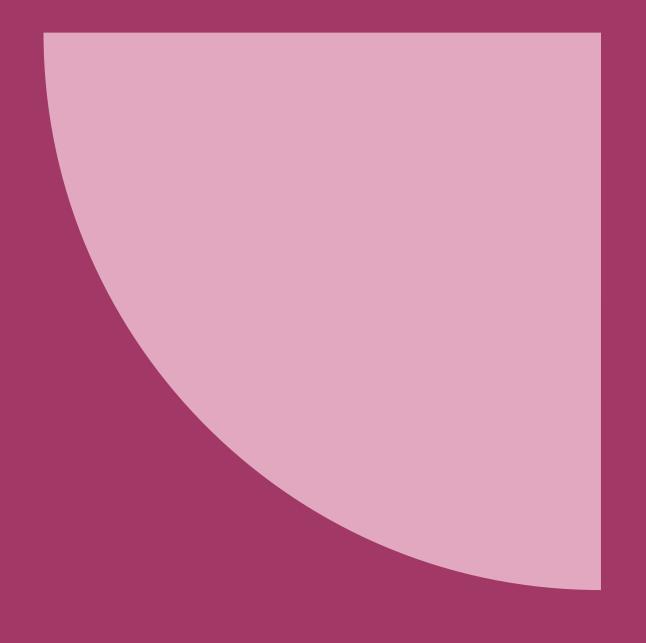

## 3 layers

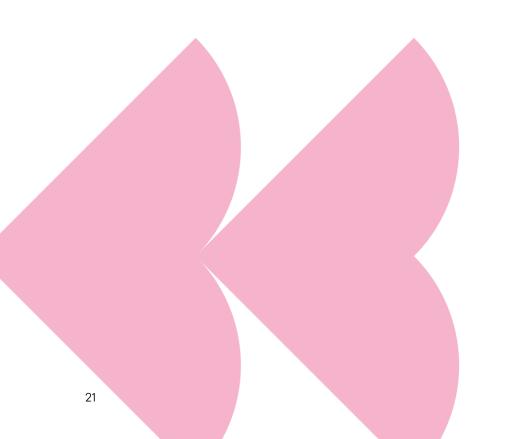

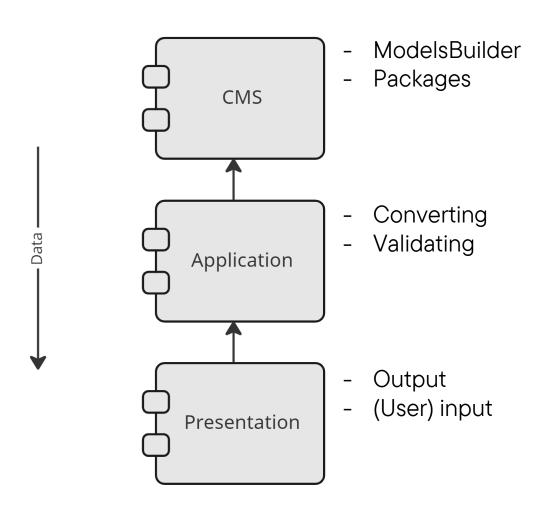

## Stackable layers

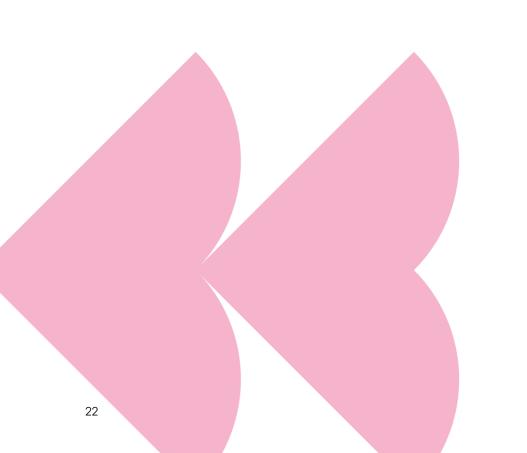

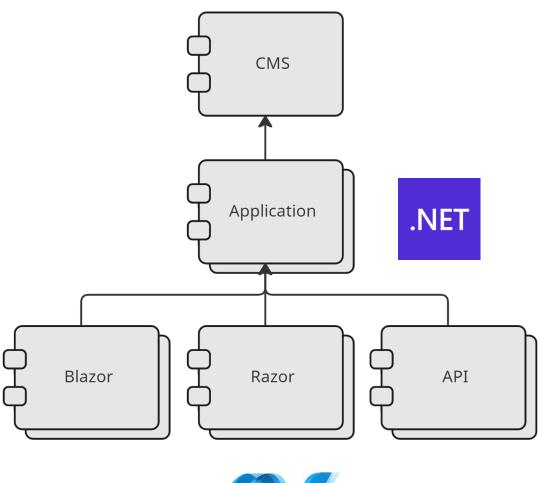

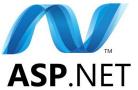

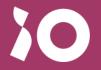

Ah, good ol' Umbraco

CMS

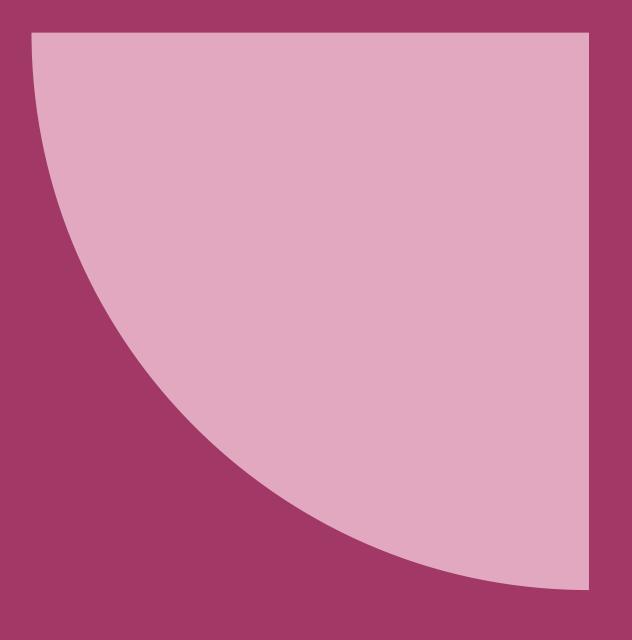

#### All of Umbraco

- ModelsBuilder
- CMS Customization
- Anything CMS related

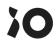

## A document type

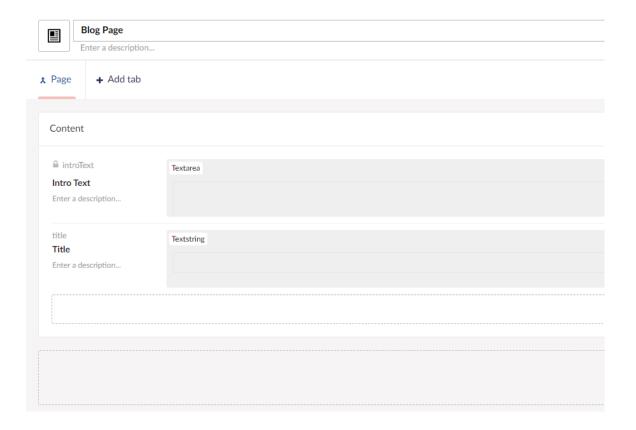

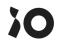

#### ModelsBuilder

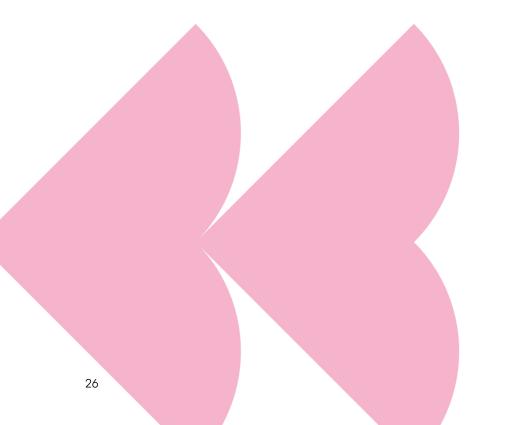

```
"ModelsBuilder": {
    "AcceptUnsafeModelsDirectory": true,
    "ModelsDirectory": "~/../CMS/Models",
    "ModelsMode": "SourceCodeManual",
    "ModelsNamespace": "CMS.Models"
}
```

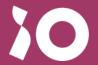

What to do with

## Presentation

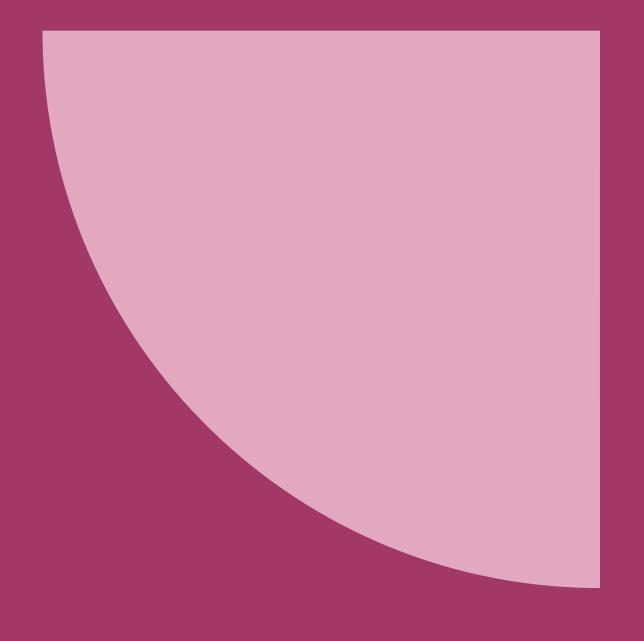

# Basically, no Umbraco

- No ModelsBuilder models
- No UmbracoViewPage
- High-level routing

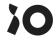

#### Treat .NET as a coincidence

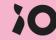

# Startup.cs The exception Solution 'GoingHeadlessWithMyc' C# \_CMS C# Application Presentation

```
public void ConfigureServices(IServiceCollection services)
      services.AddUmbraco(_env, _config)
          .AddBackOffice()
          .AddWebsite()
          .AddComposers()
          .Build();
      services.AddCmsServices(_config, _env);
      services.AddApplicationServices();
      services.AddPresentationServices();
ConfigureServices.cs
  public static class ConfigureServices
      public static IServiceCollection AddCmsServices(
          this IServiceCollection services,
          IConfiguration configuration,
          IHostEnvironment environment)
          if (environment.IsEnvironment("test"))
              // Do something
          return services;
```

#### A controller

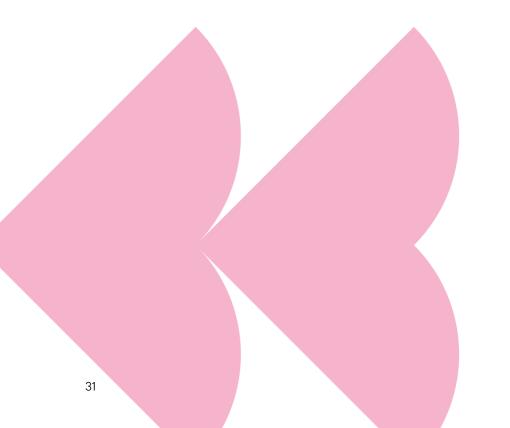

```
public class DefaultRenderController : RenderController
    private readonly IContentResolver _contentResolver;
    public DefaultRenderController(ILogger<RenderController> logger, ICompositeVier
        : base(logger, compositeViewEngine, umbracoContextAccessor)
        _contentResolver = contentResolver;
    public override IActionResult Index()
       var publishedContent = UmbracoContext.PublishedRequest?.PublishedContent;
       if (publishedContent is null)
           return NotFound();
       var result = _contentResolver.Resolve(publishedContent);
       return View(result.Template, result.ContentModel);
```

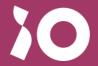

So, what's up with

# Application

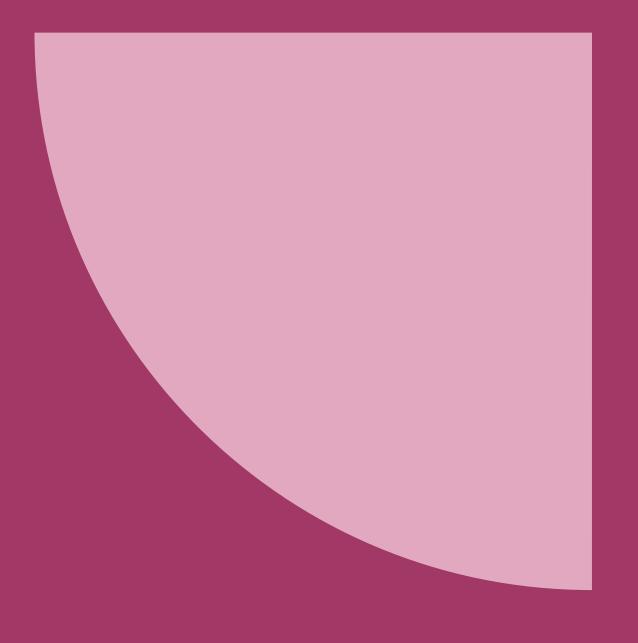

# More Umbraco, no ASP.NET

- House of Models
- Application Logic
- Converting

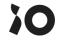

### Wrapping Data

```
public interface IContentResolver
{
    public ContentWrapper Resolve(IPublishedContent content);
}
```

```
public class ContentWrapper
{
    required public IContentModel ContentModel { get; set; }
    required public Guid Key { get; set; }
    required public string Template { get; set; }
    required public string Url { get; set; }
}
```

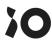

## **Converting Content**

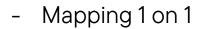

- Mapping to interfaces
- Real scenario will require more

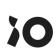

### **Mapping Strategy**

- Register to DI
- 1 implementation per published element

```
public interface IMappingStrategy<T>
    where T : IPublishedElement
{
    public IContentModel Map(T content);
}
```

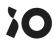

### **News Page**

```
public class NewsStrategy : IMappingStrategy<NewsPage>
   private readonly ICultureDictionary _dictioniary;
   public NewsStrategy(ICultureDictionaryFactory dictionairyFactory)
        _dictioniary = dictionairyFactory.CreateDictionary();
   public IContentModel Map(NewsPage content)
       return new ContentDetailPage
           Title = content.Title ?? string.Empty,
           IntroText = content.HeaderIntroText,
           Category = _dictioniary["Category.News"] ?? "Nieuws",
           PublishDate = content.UpdateDate
       };
```

### Content Resolver

- Create the content model from a published element
- Retrieve the used template
- Add the content key

```
public class ContentResolver : IContentResolver
    private readonly IServiceProvider _serviceProvider;
    private readonly IFileService _fileService;
    private readonly IPublishedUrlProvider _publishedUrlProvider;
    public ContentResolver(
       IServiceProvider serviceProvider,
       IFileService fileService,
       IPublishedUrlProvider publishedUrlProvider)
       _serviceProvider = serviceProvider;
       _fileService = fileService;
       _publishedUrlProvider = publishedUrlProvider;
    public ContentWrapper Resolve(IPublishedContent content)
       var contentModel = ResolveContentModel(content);
       var template = content.GetTemplateAlias(_fileService);
       return new ContentWrapper
           ContentModel = contentModel,
           Key = content.Key,
           Template = template,
           Url = _publishedUrlProvider.GetUrl(content, mode: UrlMode.Absolute)
       };
```

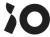

### Content Resolver

- Create the content model from a published element
- Retrieve the used template
- Add the content key

```
private IContentModel ResolveContentModel(object content)
   if (content is not IPublishedElement)
       throw new ArgumentException(
           $"Cannot parse content to {nameof(IPublishedElement)}");
   var contentType = content.GetType();
   var strategyInterfaceType = typeof(IMappingStrategy<>).MakeGenericType(contentType);
   var strategy = _serviceProvider.GetRequiredService(strategyInterfaceType);
   if (strategy is null)
       throw new InvalidOperationException(
           $"Cannot get mapping strategy for content type {contentType.Name}");
   if (strategy?.GetType()?
        .GetMethod(nameof(IMappingStrategy<IPublishedElement>.Map))?
        .Invoke(strategy, new[] { content }) is not IContentModel executedMethod)
       throw new InvalidOperationException(
           $"Cannot execute mapping strategy for content type {contentType.Name}");
   return executedMethod;
```

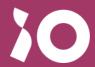

Yeah, yeah, get to the point already

### Putting it all together

### Our view

```
@model ContentDetailPage
 3
     -<h1>
           @Model.Title
 4
 5
       </h1>
 6
      −<
           @Model.IntroText
 8
 9
       10
11
     □>
           Category: <a href="Model.Category">@Model.Category</a>
12
       13
14
15
     =>
           Published on: @Model.PublishDate.ToLongDateString();
16
       17
```

#### Rendered page

- Rendered with Razor
- Cache content wrapper
- Decoupled from Umbraco

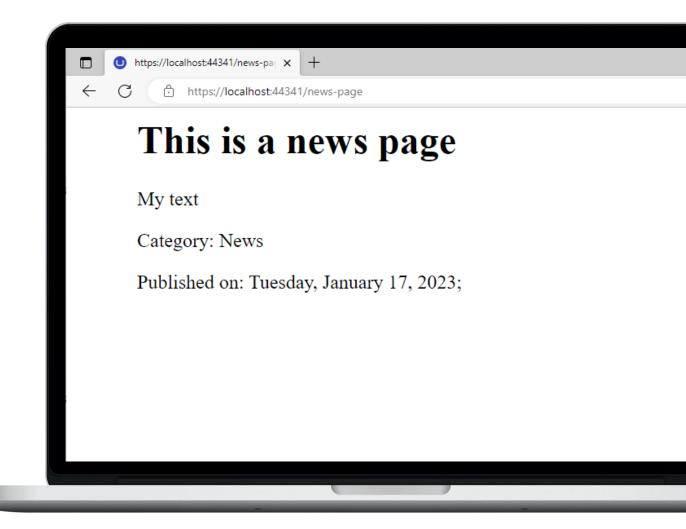

# What does this have to do with Headless?

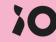

# Return any page as JSON

```
public override IActionResult Index()
    var publishedContent = UmbracoContext.PublishedRequest?.PublishedContent;
    if (publishedContent is null)
       return NotFound();
   var result = _contentResolver.Resolve(publishedContent);
   if (Request.Query["json"] == "true")
       var json = JsonSerializer.Serialize(result, new JsonSerializerOptions
           WriteIndented = true,
           Converters =
               new ContentModelConverter()
       });
       return Ok(json);
   return View(result.Template, result.ContentModel);
```

#### Infinite opportunities

Kind of "Headless"

```
● https://localhost:44341/news-pag x +
      https://localhost:44341/news-page?json=true
     "ContentModel": {
       "Title": "This is a news page",
       "IntroText": "My text",
       "PublishDate": "2023-01-17T16:28:10.983Z",
       "Category": "News"
     },
     "Key": "7357739c-5c52-48c7-9554-455938238d99",
     "Template": "ContentDetailPage",
     "Url": "https://localhost:44341/news-page/"
```

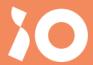

## Final thoughts

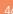

# Putting it in perspective

Looking at a prototype

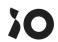

#### Get the Source Code

berris.dev/blogs/going-headless-with-mvc/

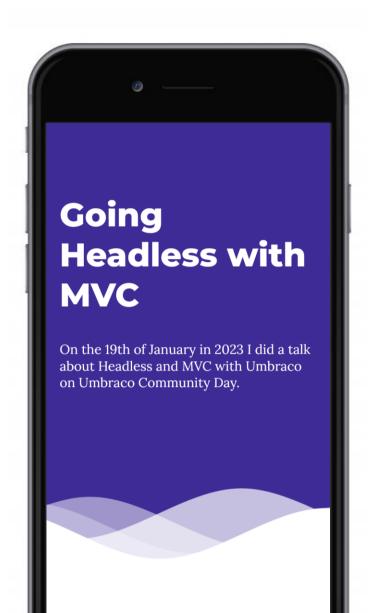

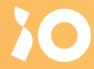

## It's a wrap

berris.dev/blogs/going-headless-with-mvc